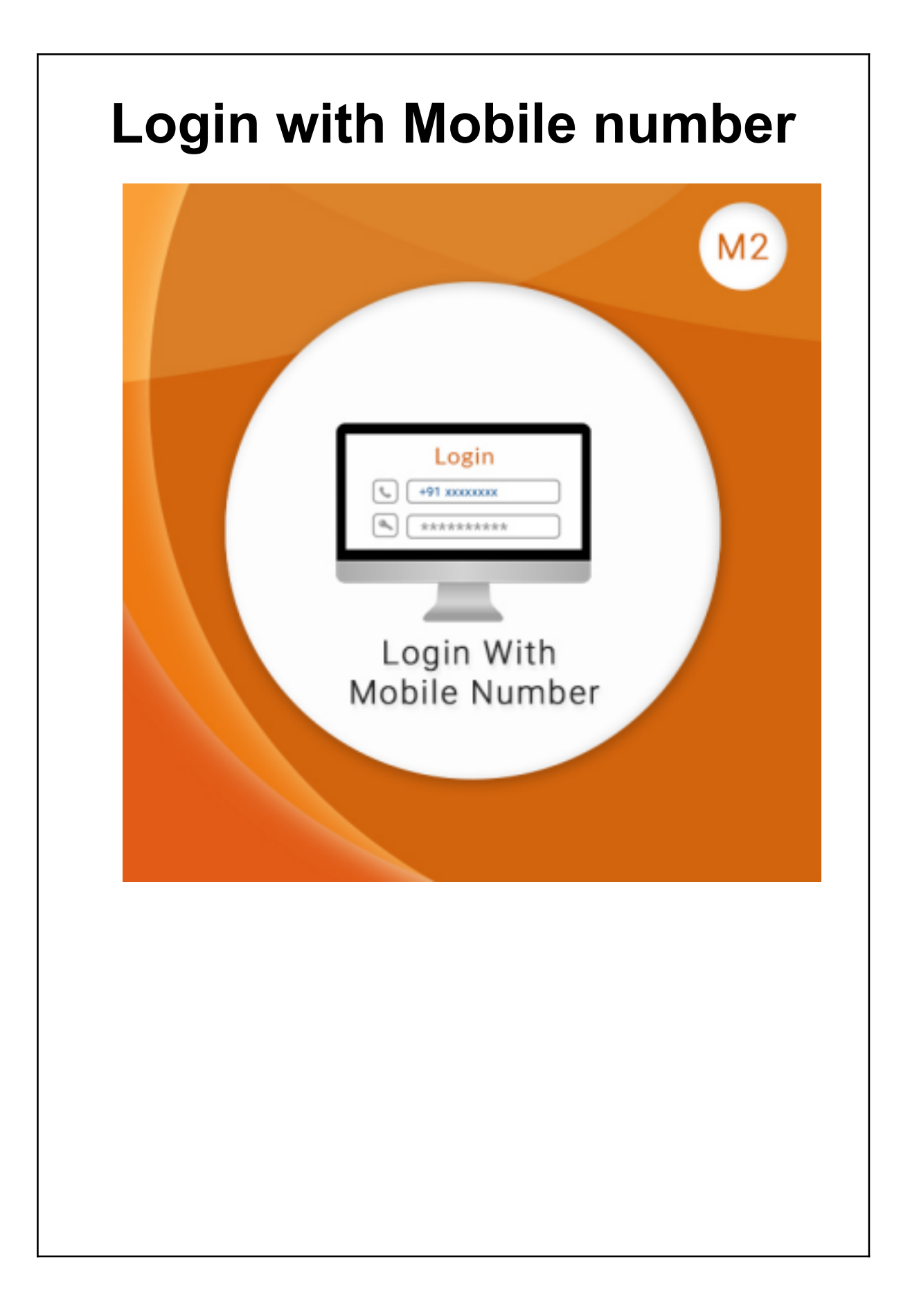

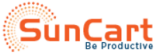

# **Table of Contents**

**Introduction**

**Backend Settings of the Extension**

**How Does the Extension Work?**

**Features of the Extension**

**Contact Us**

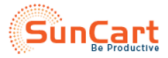

# **Introduction**

"Login With Mobile Number" extension provides an easy way to login to your account using mobile numbers. Every e-commerce store requires a login process and wants the customer to register their accounts by entering all the necessary information. With the help of our extension, the customers can now quickly and easily login to their accounts using their mobile number.

People always want a simple and easy process for the login process or any other process that requires login credentials. Remembering long email addresses can be a bit tedious, but a mobile number is something which one can remember easily. Our extension uses this concept of simplicity of logging in with your mobile number.

Also, you can change your mobile number from the "My Account" section whenever you want. Admin has full authority to keep a track of all the mobile numbers which are being registered in the registration process of the e-commerce store.

## **Backend Settings of the Extension**

**Enable the Extension**

- ➢ Navigate to **Configuration> Sunarc > Mobile Login** > **Configuration> Enable/Disable**
- ➢ **Enable** Select "Yes" to enable the extension.
- ➢ Click on **'Save Config'** to save the configuration settings.

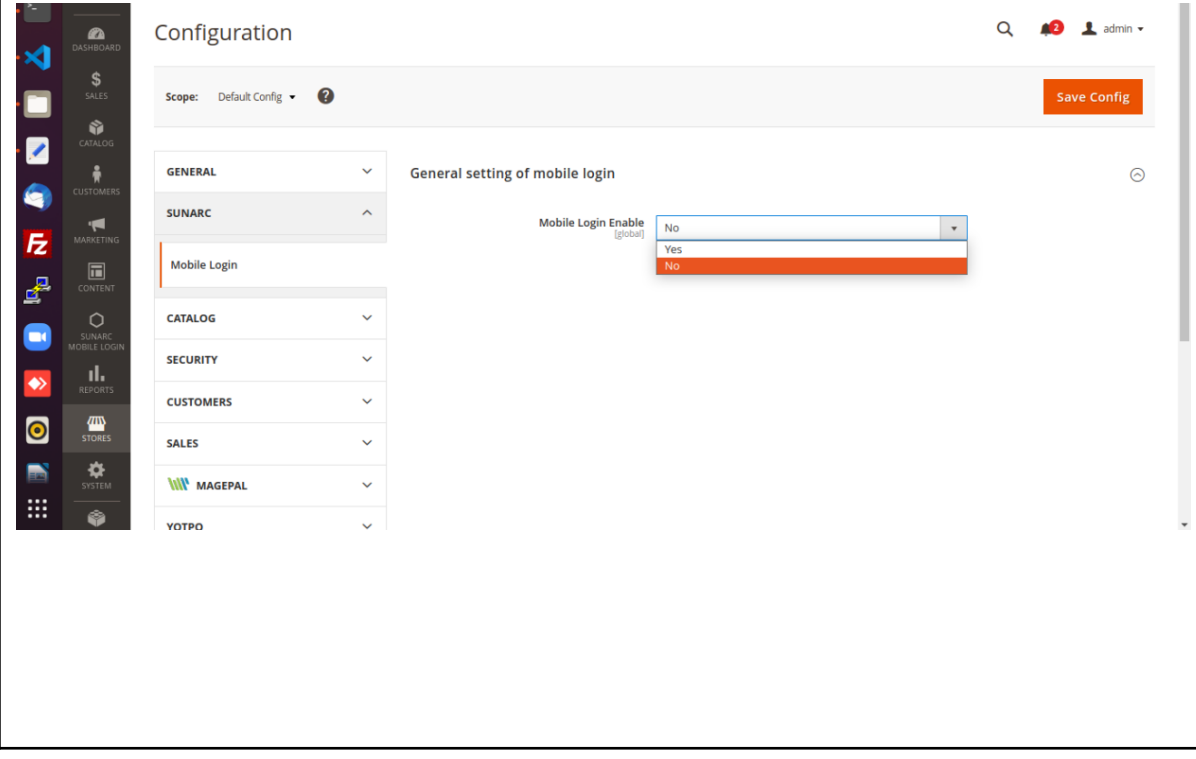

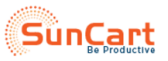

### **How Does the Extension Work?**

#### **On the backend side:**

After the set below configuration from backend:

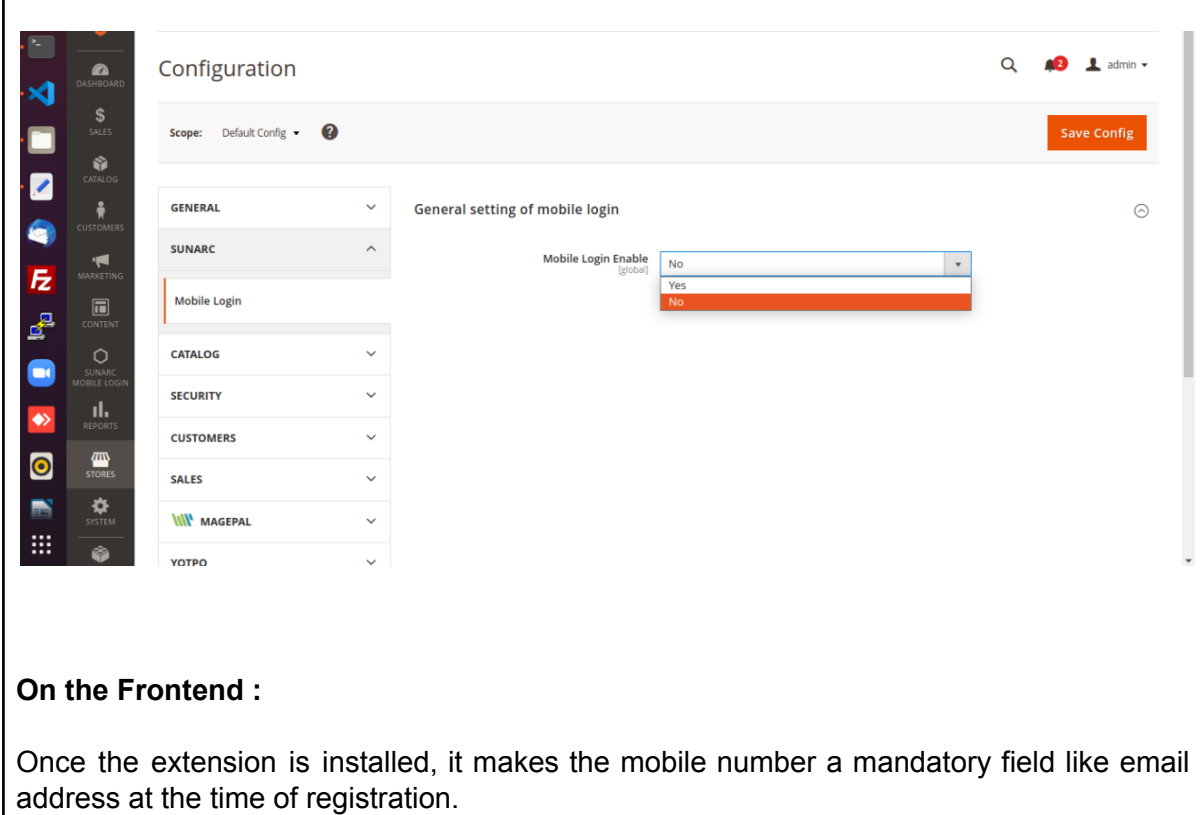

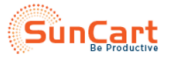

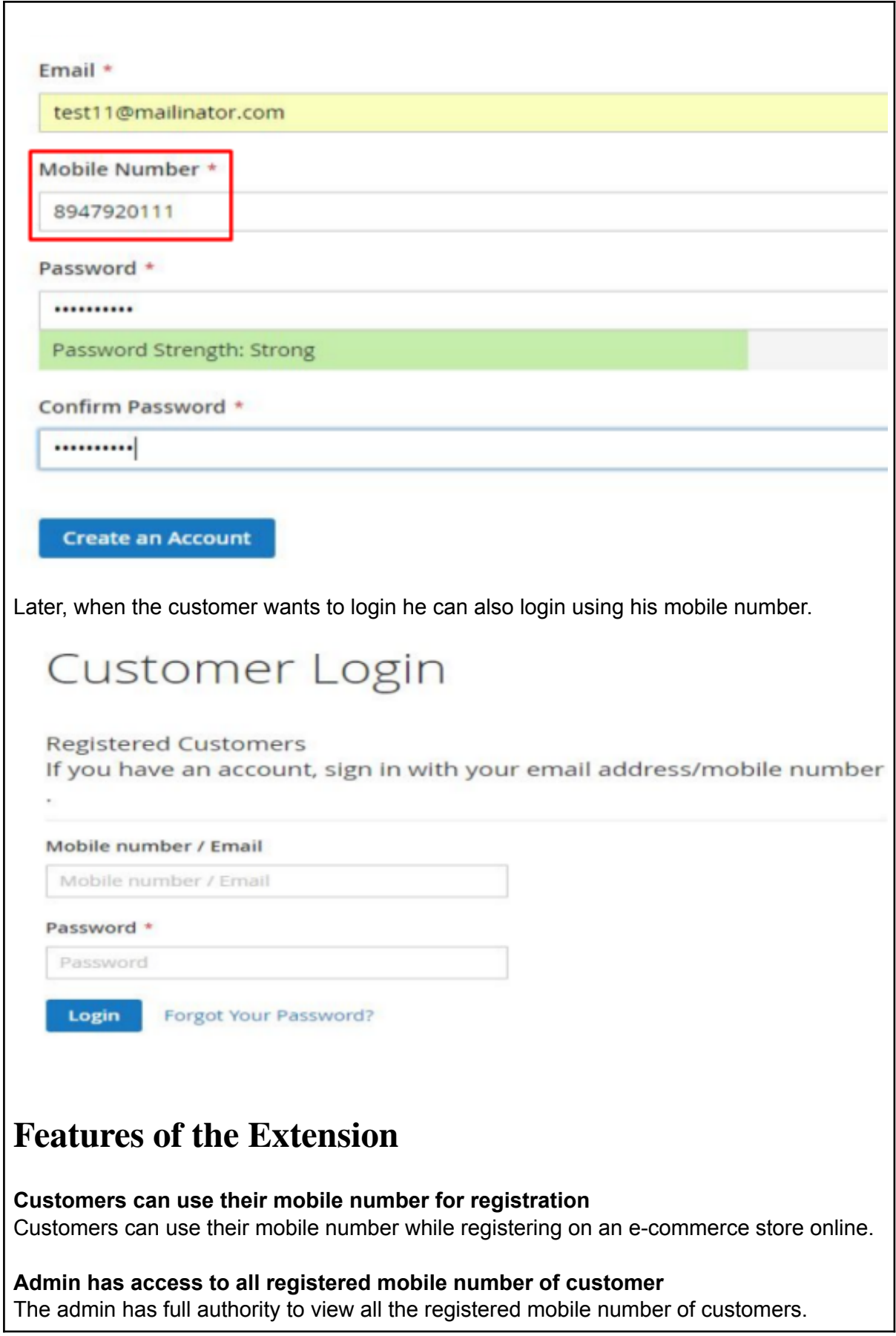

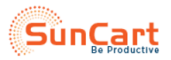

#### **Customers can update their registered mobile number anytime**

Customers have full flexibility to change their mobile number from the "My Account" section.

#### **Customer can log-in with mobile number**

The registered number can be used by the customers to log-in to their account on the e-commerce store.

## **Contact Us**

Sometimes extensions already installed on your store may conflict with the extension. If you run into an error we want to help!

Please contact us at **[Support](mailto:support@suncartstore.com) Email.** 

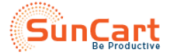